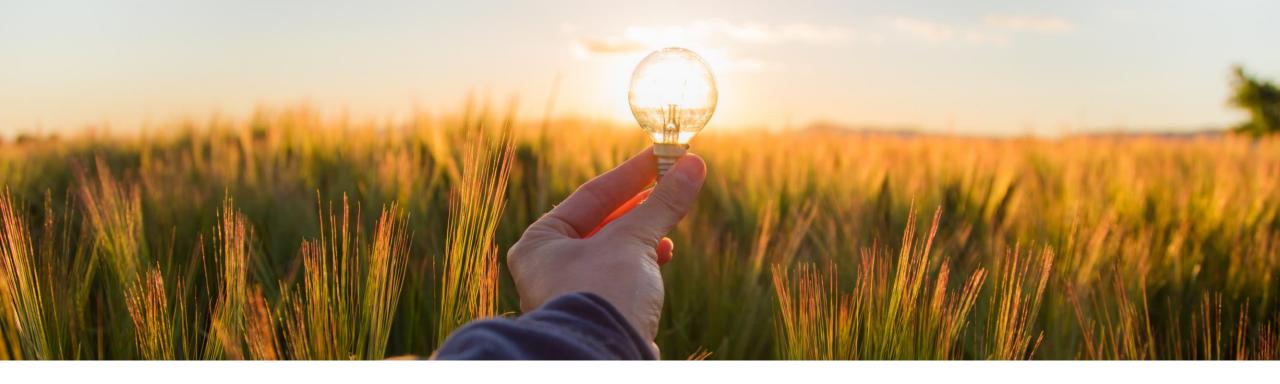

# **Feature at a Glance**

**Legal Profile Enhancement - Singapore - NG-5344** 

Content Owner: Amrick Singh

Target GA: Q1 2023

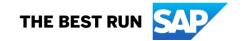

## Introducing: Legal Profile Enhancement - Singapore

### **Feature Description**

This feature mandates suppliers in Singapore to configure a legal profile in the SAP Business Network supplier accounts.

When a buyer enables the country/regionspecific rule for Singapore, the system now validates the status of the supplier's legal profile.

### **Key Benefits**

This validation enables suppliers to send only regulatory-compliant invoices by selecting the relevant legal profile.

Audience:

Buyer and Supplier

**Enablement Model:** 

**Customer Configured** 

Applicable Solutions:

**SAP Business Network** 

## **Enablement Steps & Notes**

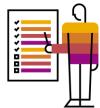

Buyers may configure country-based invoice rules for their SAP Business Network suppliers before suppliers can submit tax invoices for a particular country. Configuring country based invoice rules overrides the default transaction rules.

#### **Procedure**

- 1.In the upper right corner of the page, click Manage Profile.
- 2.On the Configuration page, click Country-based Invoice Rules.
- 3. Click the Select Country pull-down menu and select Singapore.

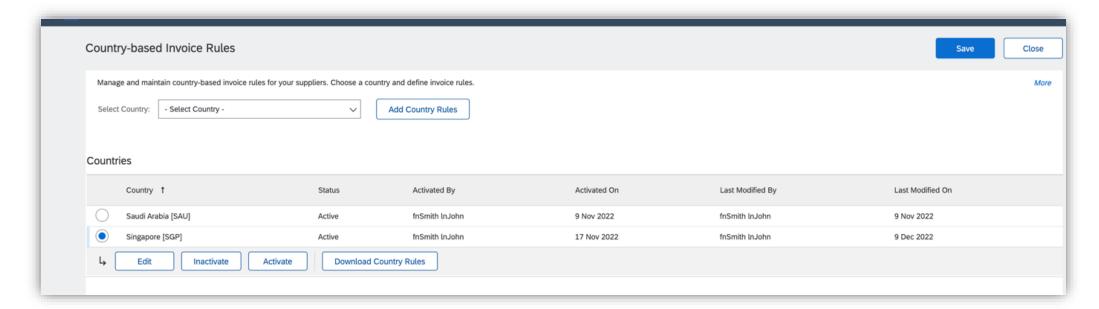

## **Enablement Steps & Notes**

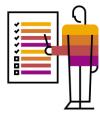

- 4. Click Add Country Rules.
- 5. Go to the section PO and Non-PO Invoice Field Rules.
- 6. Enable the rule "Require suppliers to send Tax Invoice documents"

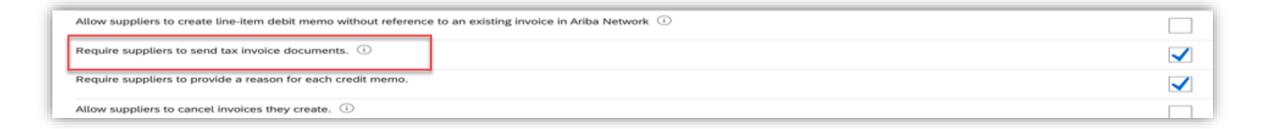

## **Enablement Steps & Notes**

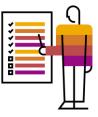

### **Information for Suppliers**

1. During invoice creation, the system displays an error message if you have not created a legal profile. Create a legal profile to continue creating the invoice.

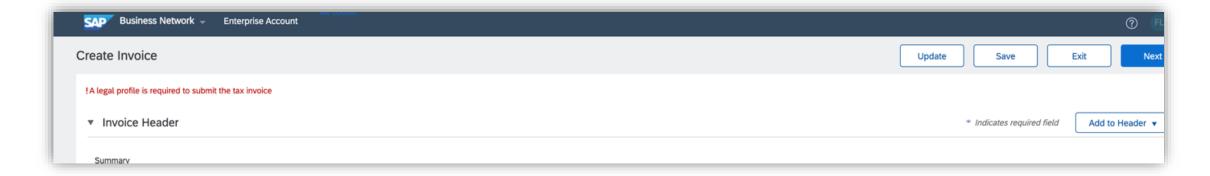

## Prerequisites, Restrictions, Cautions

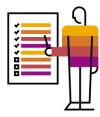

### **Prerequisites**

- Buyers enable the rule "Require suppliers to send Tax Invoice documents" under Configuration-> Country-based
  Invoice Rules -> General Invoice Rules in the SAP Business Network buyer account.
- Suppliers have a legal profile configured in the SAP Business Network supplier account. suppliers must have a valid GSTIN.

#### Restrictions

You can confine this feature for a specific group of suppliers that include registered GST suppliers and non-GST registered suppliers. Create a separate group for them and disable the country/region-specific rule Require suppliers to send Tax Invoice documents. These suppliers can continue to send only standard invoices without a legal profile.

#### **Cautions**

- The error message is displayed only for domestic invoices.
- Buyers needs to educate their suppliers about the change before enabling this rule, if suppliers are not aware of the legal profile configuration steps it may lead to queries.

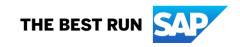

#### Follow us

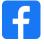

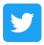

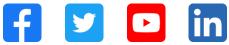

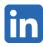

#### www.sap.com/contactsap

© 2022 SAP SE or an SAP affiliate company. All rights reserved.

No part of this publication may be reproduced or transmitted in any form or for any purpose without the express permission of SAP SE or an SAP affiliate company. The information contained herein may be changed without prior notice. Some software products marketed by SAP SE and its distributors contain proprietary software components of other software vendors. National product specifications may vary. These materials are provided by SAP SE or an SAP affiliate company for informational purposes only, without representation or warranty of any kind, and SAP or its affiliated companies shall not be liable for errors or omissions with respect to the materials. The only warranties for SAP or SAP affiliate company products and services are those that are set forth in the express warranty statements accompanying such products and services, if any. Nothing herein should be construed as constituting an additional warranty. In particular, SAP SE or its affiliated companies have no obligation to pursue any course of business outlined in this document or any related presentation, or to develop or release any functionality mentioned therein. This document, or any related presentation, and SAP SE's or its affiliated companies' strategy and possible future developments, products, and/or platforms, directions, and functionality are all subject to change and may be changed by SAP SE or its affiliated companies at any time for any reason without notice. The information in this document is not a commitment, promise, or legal obligation to deliver any material, code, or functionality. All forward-looking statements are subject to various risks and uncertainties that could cause actual results to differ materially from expectations. Readers are cautioned not to place undue reliance on these forward-looking statements, and they should not be relied upon in making purchasing decisions. SAP and other SAP products and services mentioned herein as well as their respective logos are trademarks or registered trademarks of SAP SE (or an SAP affiliate company) in Germany and other countries. All other product and service names mentioned are the trademarks of their respective companies. See www.sap.com/trademark for additional trademark information and notices.

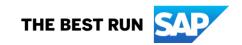